**ТОЧКА И POCT/** 

МУНИЦИПАЛЬНОЕ ОБЩЕОБРАЗОВАТЕЛЬНОЕ УЧРЕЖДЕНИЕ «ОКТЯБРЬСКАЯ СРЕДНЯЯ ОБЩЕОБРАЗОВАТЕЛЬНАЯ ШКОЛА» 391144, Рязанская область, Пронский район, с.Октябрьское, ул.Шишовка, д.1а. телефон: (8-49155) 38-1-48; e-mail: okt-mou@vandex.ru

> «УТВЕРЖДАЮ» директор МОУ «Октябрьская СОШ» Лексом Т.М. Лихоткина Приказ от « 02 » 09. 2021 г. № 201

«СОГЛАСОВАНО» Руководитель Центра сфербыць А.А. Лубышева  $\overline{C}$   $\overline{G}$   $\overline{G}$   $\overline{$  $\alpha \in \mathbb{Z}$ 

# РАБОЧАЯ ПРОГРАММА ДОПОЛНИТЕЛЬНОГО ОБРАЗОВАНИЯ «Элементы робототехники в базовом курсе информатики»

Направленность программы: техническая.

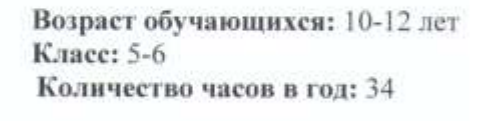

Составитель: учитель информатики Олимпиева Анастасия Васильевна

с. Октябрьское 2021 год

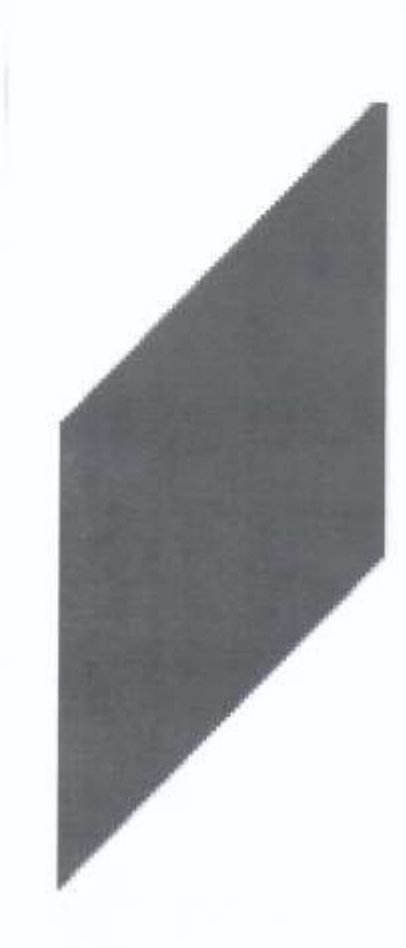

## **Пояснительная записка**

Рабочая программа составлена на основе федерального компонента государственного стандарта основного общего образования, примерной программы основного образования по информатике, авторской разработки Ворониной В. В., Воронина И. В., авторской программы Босовой Л.Л., федерального перечня учебников, рекомендованных Министерством образования и науки РФ к использованию в образовательном процессе общеобразовательных учреждений, с учетом авторского тематического планирования учебного материала, базисного учебного плана.

Рабочая программа курса рассчитана на 68 часов - 2 часа в неделю.

Использование возможностей практической робототехники в курсе информатики ориентировано на практическое применение обучающимися знаний и формированию компетенций, необходимых для достижения главных целей основного общегообразования, способствуя:

в 5–6 классах:

- развитию общеучебных умений и навыков на основе средств и методов информатики и ИКТ, в том числе овладению умениями работать с различными видами информации, самостоятельно планировать и осуществлять индивидуальную и коллективную информационную деятельность, представлять и оценивать ее результаты;
- целенаправленному формированию таких общеучебных понятий, как «объект»,

«система», «модель», «алгоритм» и др.;

• воспитанию ответственного и избирательного отношения к информации; развитию познавательных, интеллектуальных и творческих способностей учащихся.

**Цель программы:** формирование творческой личности, владеющей техническими знаниями, умениями и навыками в области роботостроения

#### **Задачи:**

*Личностные*

- развивать личностную мотивацию к техническому творчеству, изобретательности;
- формировать общественную активность личности, гражданскую позицию;
- формировать стремление к получению качественного законченного результата, личностную оценку занятий техническим творчеством;
- формировать навыки здорового образа жизни;

*Метапредметные*

- развивать потребность в саморегулировании учебной деятельности в саморазвитии, самостоятельности;
- формировать культуру общения и поведения в социуме;
- формировать навыки проектного мышления, работы в команде;

развивать познавательный интерес к занятиям робототехникой;

*Образовательные (предметные)*

- развивать познавательную деятельность;
- развивать инженерное мышление, навыки конструирования, программирования;
- реализовывать межпредметные связи с физикой, информатикой и математикой;
- способствовать приобретению обучающимися знаний, умений, навыков и компетенций по робототехнике.

## **Планируемые результаты**

**Личностные, метапредметные и предметные результаты изучения курса «Элементы робототехники в базовом курсе информатики».**

#### *Личностные результаты*

- К личностным результатам освоения курса можно отнести:
- критическое отношение к информации и избирательность её восприятия;
- осмысление мотивов своих действий при выполнении заданий;
- развитие любознательности, сообразительности при выполнении разнообразных заданий проблемного и эвристического характера;
- развитие внимательности, настойчивости, целеустремленности, умения преодолевать трудности – качеств весьма важных в практической деятельности любого человека;
- развитие самостоятельности суждений, независимости и нестандартности мышления;
- воспитание чувства справедливости, ответственности;
- начало профессионального самоопределения, ознакомление с миром профессий, связанных с робототехникой.

## *Метапредметные результаты*

- Регулятивные универсальные учебные действия:
- принимать и сохранять учебную задачу;
- планировать последовательность шагов алгоритма для достижения цели;
- формировать умения ставить цель создание творческой работы, планировать достижение этой цели;
- осуществлять итоговый и пошаговый контроль по результату;
- адекватно воспринимать оценку учителя;
- различать способ и результат действия;
- вносить коррективы в действия в случае расхождения результата решения задачи на основе ее оценки и учета характера сделанных ошибок;
- в сотрудничестве с учителем ставить новые учебные задачи;
- проявлять познавательную инициативу в учебном сотрудничестве;
- осваивать способы решения проблем творческого характера в жизненных ситуациях;
- оценивать получающийся творческий продукт и соотносить его с изначальным замыслом, выполнять по необходимости коррекции либо продукта, либо замысла.
- Познавательные универсальные учебные действия:
- осуществлять поиск информации в индивидуальных информационных архивах учащегося, информационной среде образовательного учреждения, в федеральных хранилищах информационных образовательных ресурсов;
- использовать средства информационных и коммуникационных технологий для решения коммуникативных, познавательных и творческих задач;
- ориентироваться на разнообразие способов решения задач;
- осуществлять анализ объектов с выделением существенных и несущественных признаков;
- проводить сравнение, классификацию по заданным критериям;
- строить логические рассуждения в форме связи простых суждений об объекте;
- устанавливать аналогии, причинно-следственные связи;
- моделировать, преобразовывать объект из чувственной формы в модель, где выделены существенные характе¬ристики объекта (пространственнографическая или знаково-символическая);
- синтезировать, составлять целое из частей, в том числе самостоятельное достраивание с восполнением недостающих компонентов;
- выбирать основания и критерии для сравнения, сериации, классификации объектов;
- Коммуникативные универсальные учебные действия:
- аргументировать свою точку зрения на выбор оснований и критериев при выделении признаков, сравнении и классификации объектов;
- выслушивать собеседника и вести диалог;
- признавать возможность существования различных точек зрения и права каждого иметь свою;
- планировать учебное сотрудничество с учителем и сверстниками определять цели, функций участников, способов взаимодействия;
- √ осуществлять постановку вопросов инициативное сотрудничество в поиске и сборе информации;
- разрешать конфликты выявление, идентификация проблемы, поиск и оценка альтернативных способов разрешения конфликта, принятие решения и его реализация;
- √ управлять поведением партнера контроль, коррекция, оценка его действий;
- √ уметь с достаточной полнотой и точностью выражать свои мысли в соответствии с задачами и условиями коммуникации;
- владеть монологической и диалогической формами речи.

# Предметные результаты

По окончании обучения учащиеся должны знать:

- √ правила безопасной работы;
- основные компоненты конструкторов ЛЕГО;
- особенности различных √ конструктивные моделей, сооружений  $\boldsymbol{\mathrm{M}}$ механизмов;
- √ компьютерную среду, включающую в себя графический ЯЗЫК программирования;
- √ виды подвижных и неподвижных соединений в конструкторе;
- конструктивные особенности различных роботов;
- √ как использовать созданные программы;
- $\checkmark$  приемы и опыт конструирования с использованием специальных элементов, и других объектов и т.д.;
- основные алгоритмические конструкции, этапы решения задач с использованием ЭВМ.

## уметь:

- использовать основные алгоритмические конструкции для решения задач;
- ◆ конструировать различные модели; использовать созданные программы;

• применять полученные знания в практической деятельности: владеть:

• навыками работы с роботами;

# **Тематическое планирование с определением основных видов учебной деятельности**

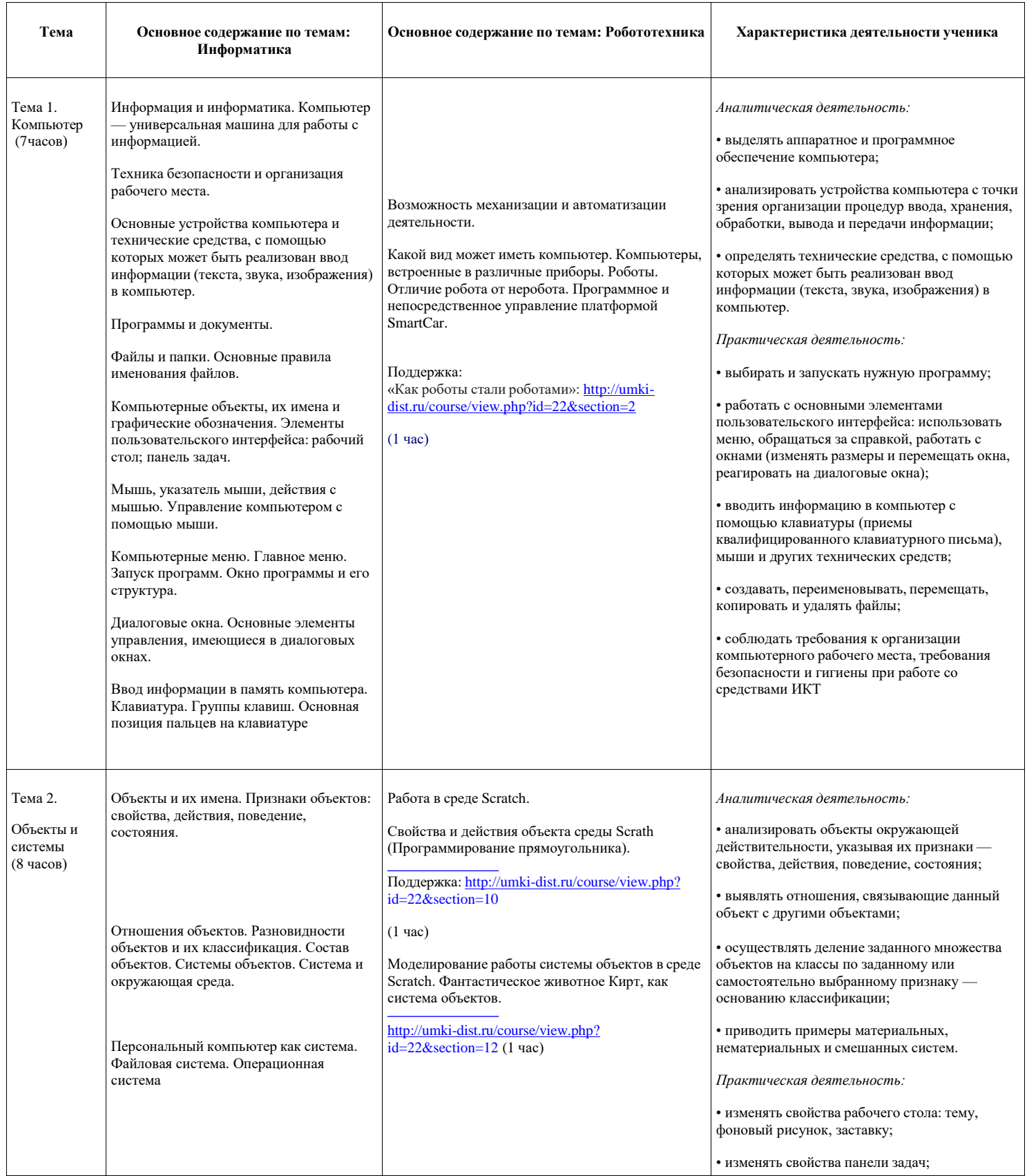

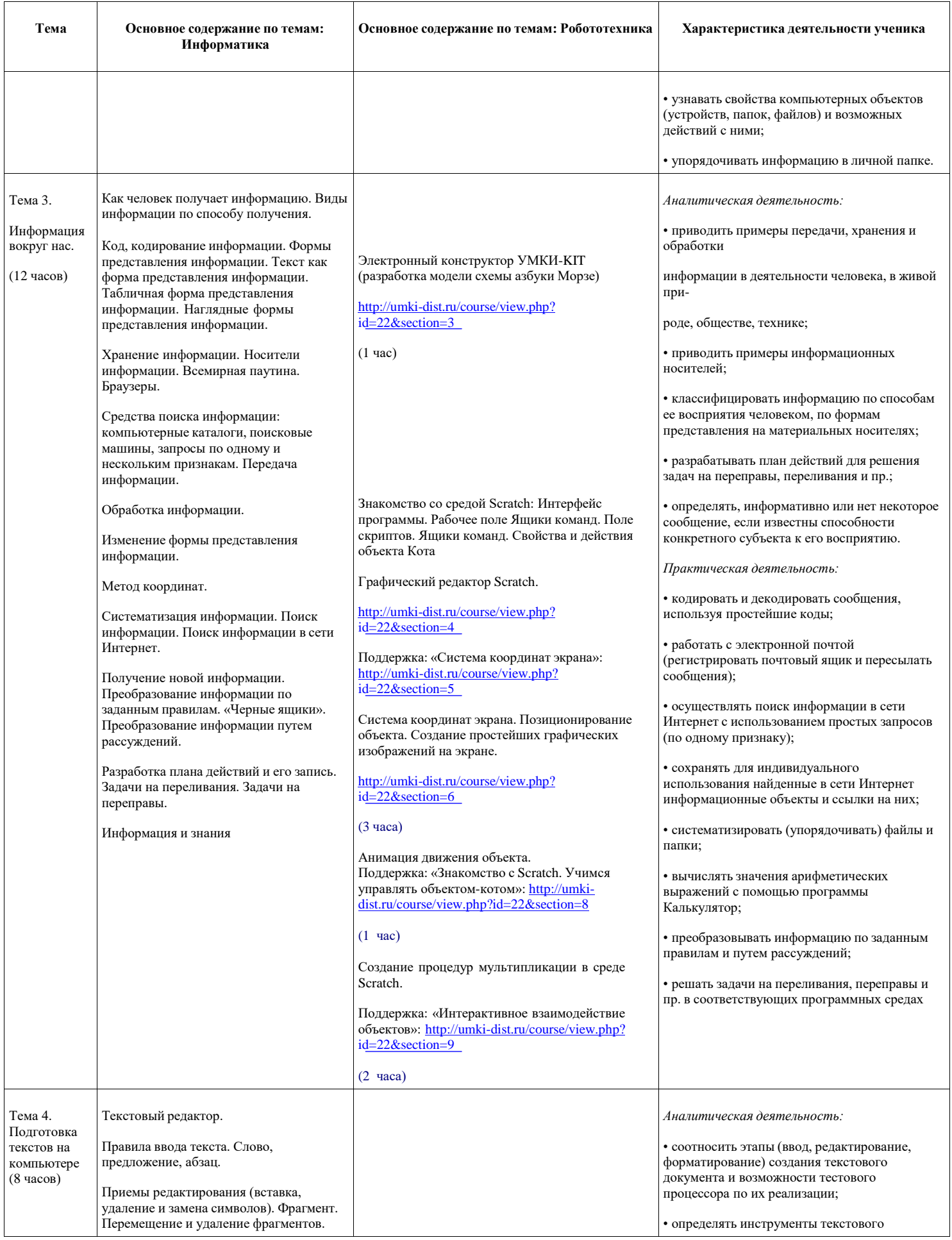

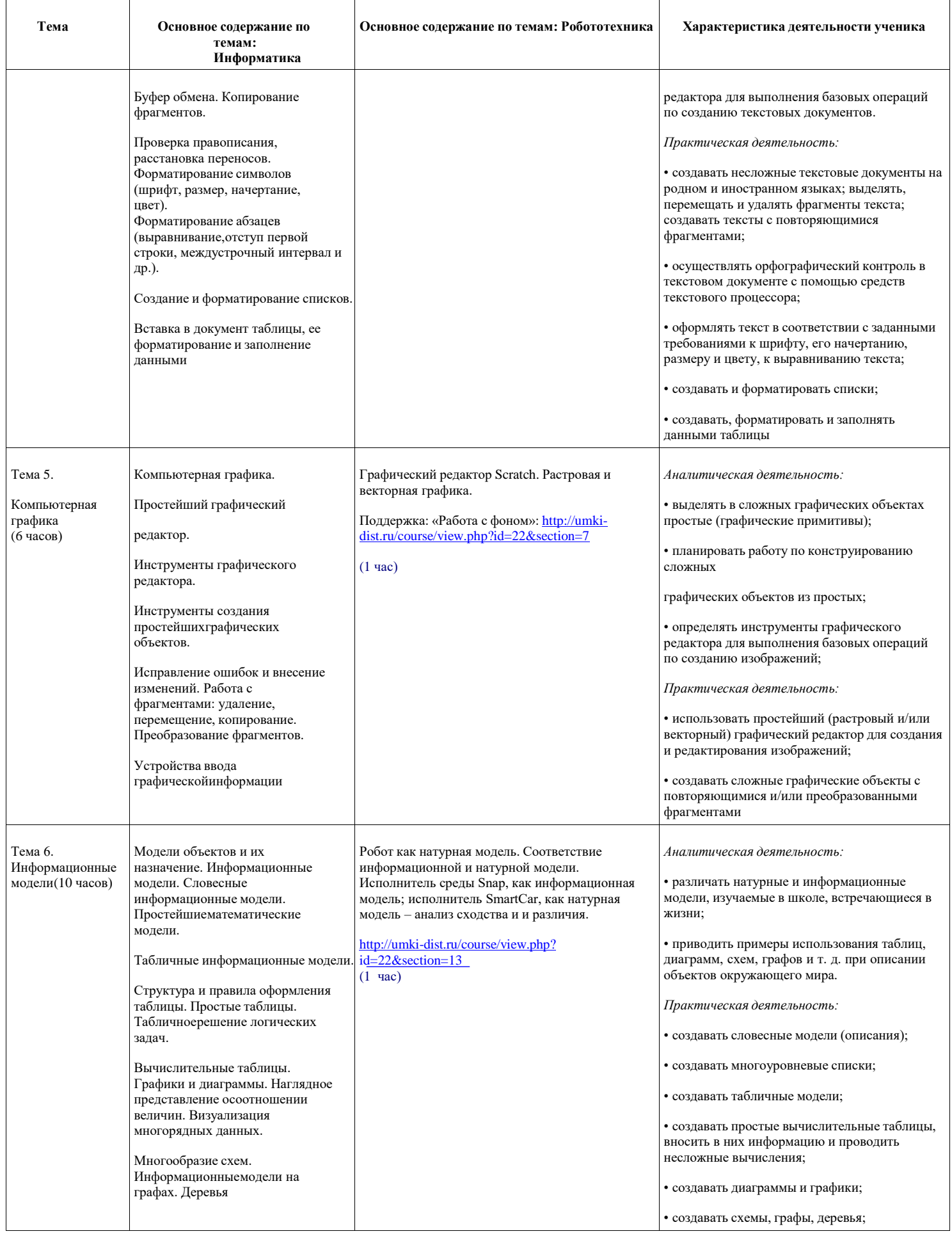

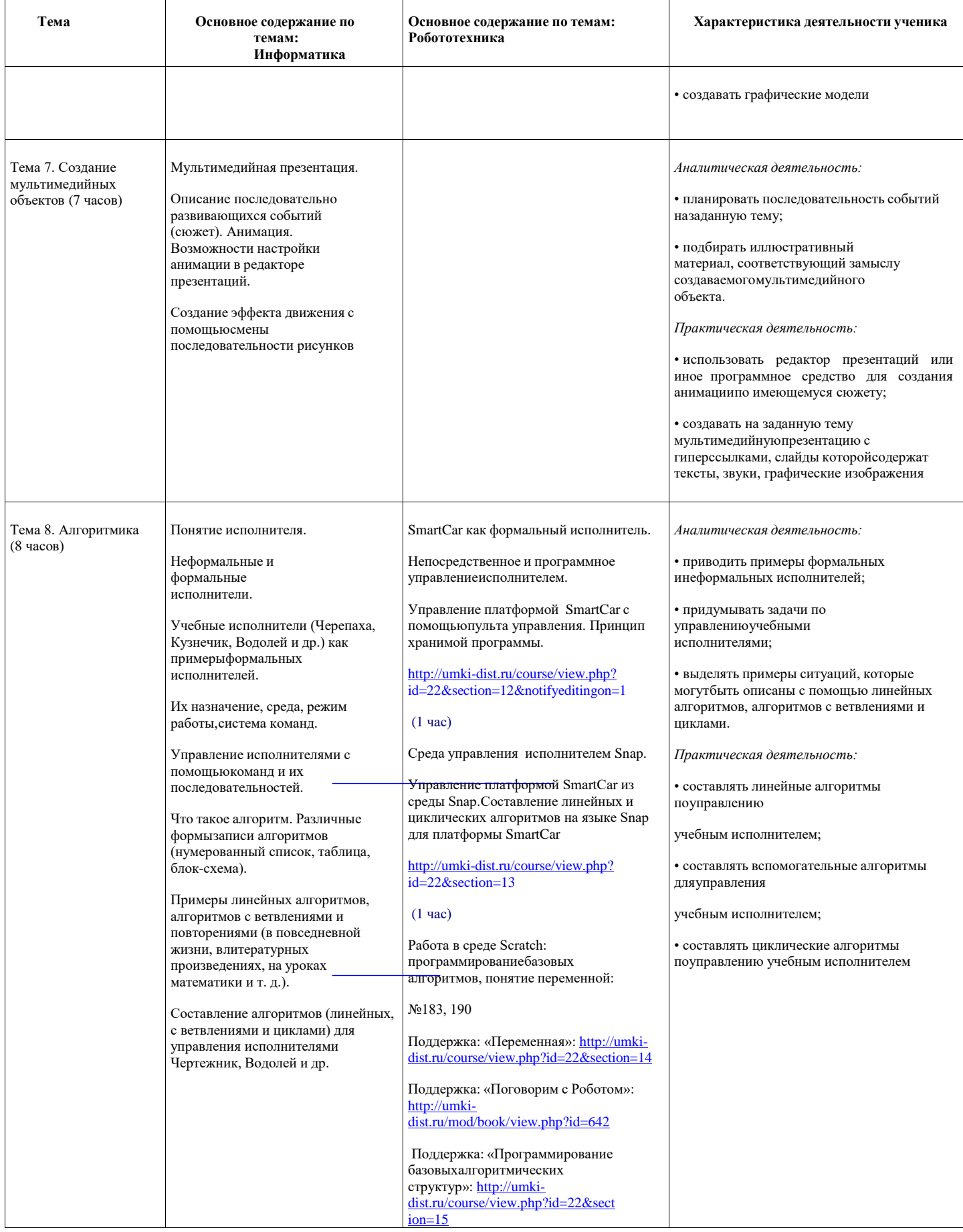

# Поурочное планирование

# 5,6 класс

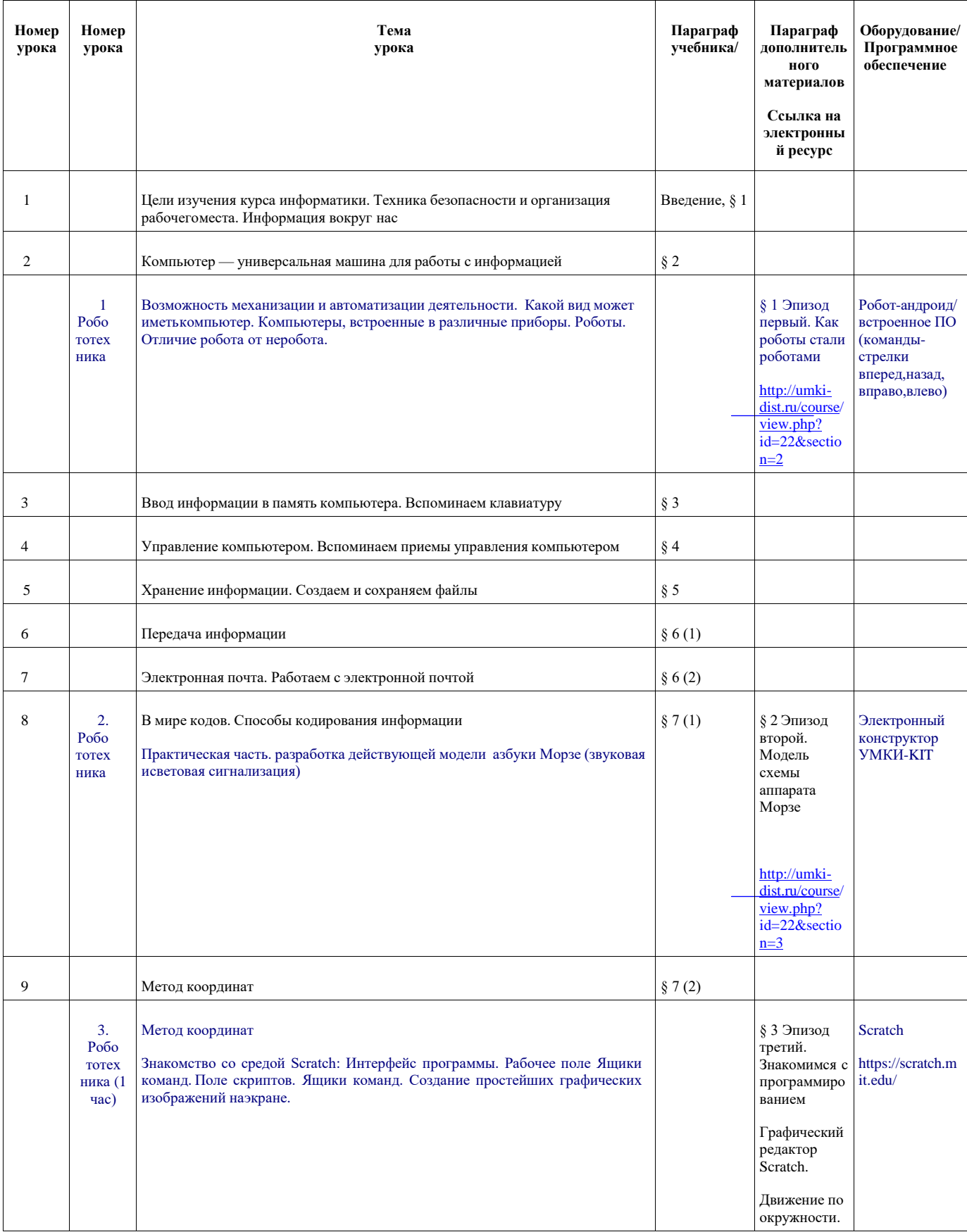

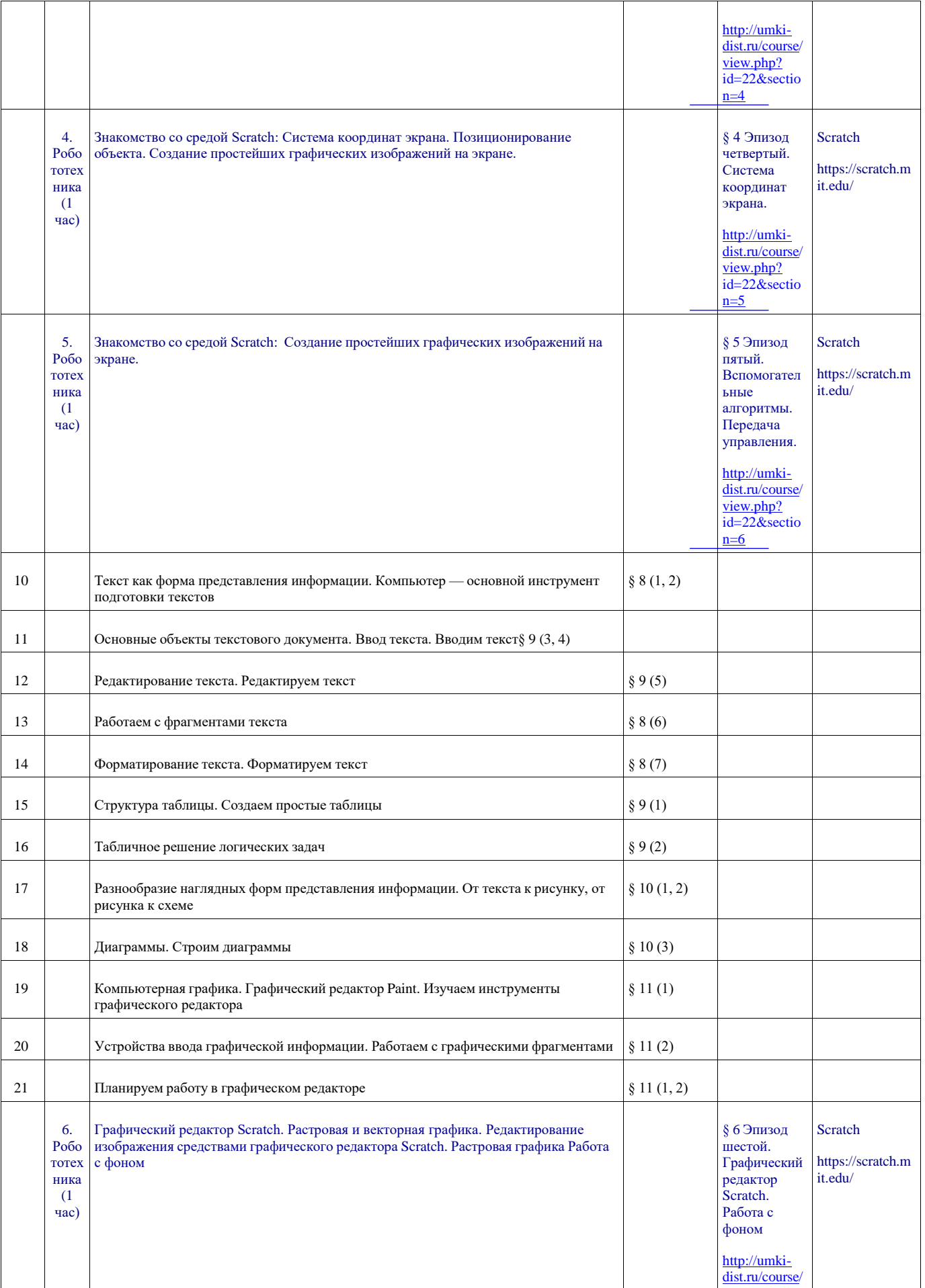

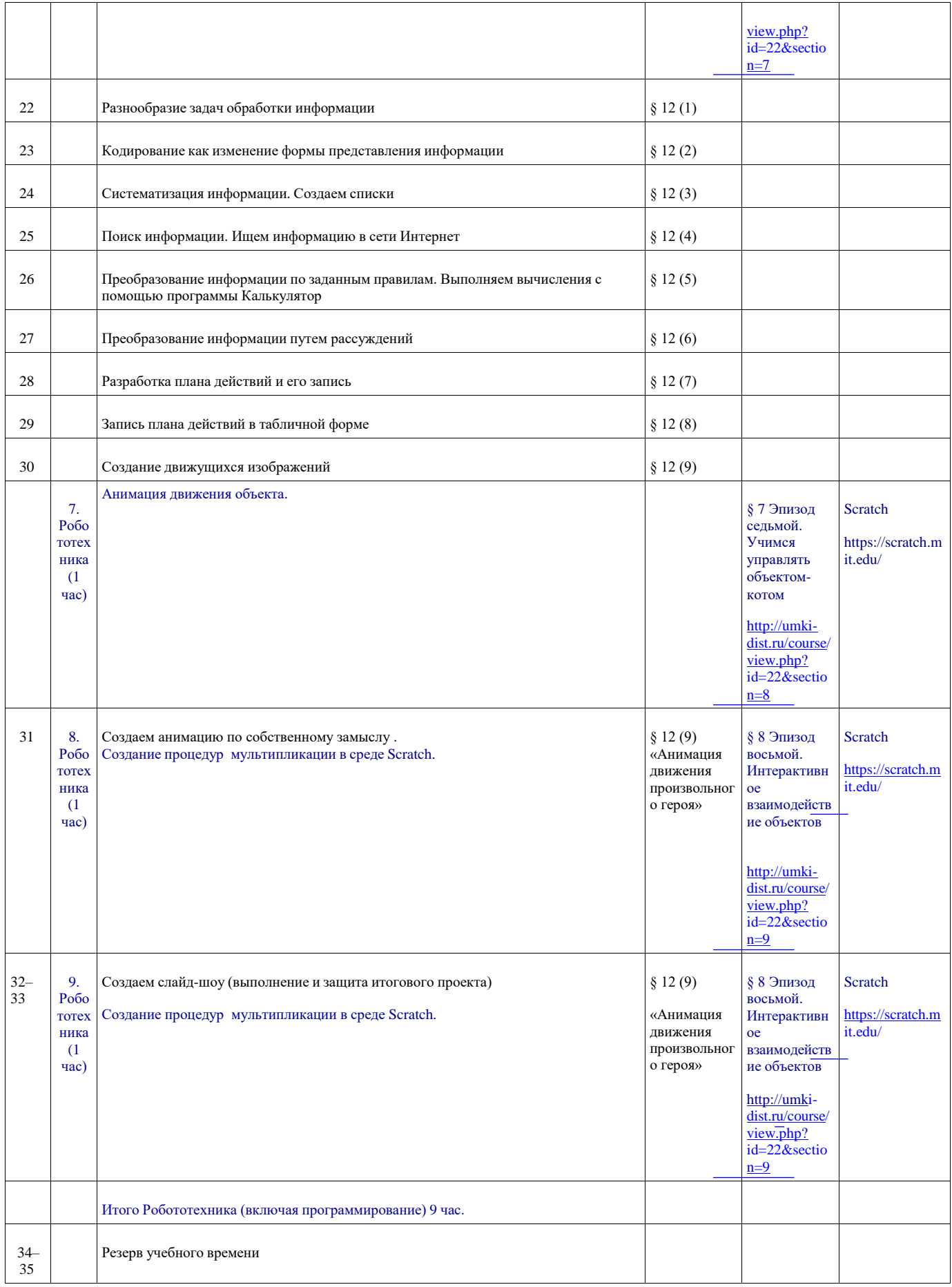

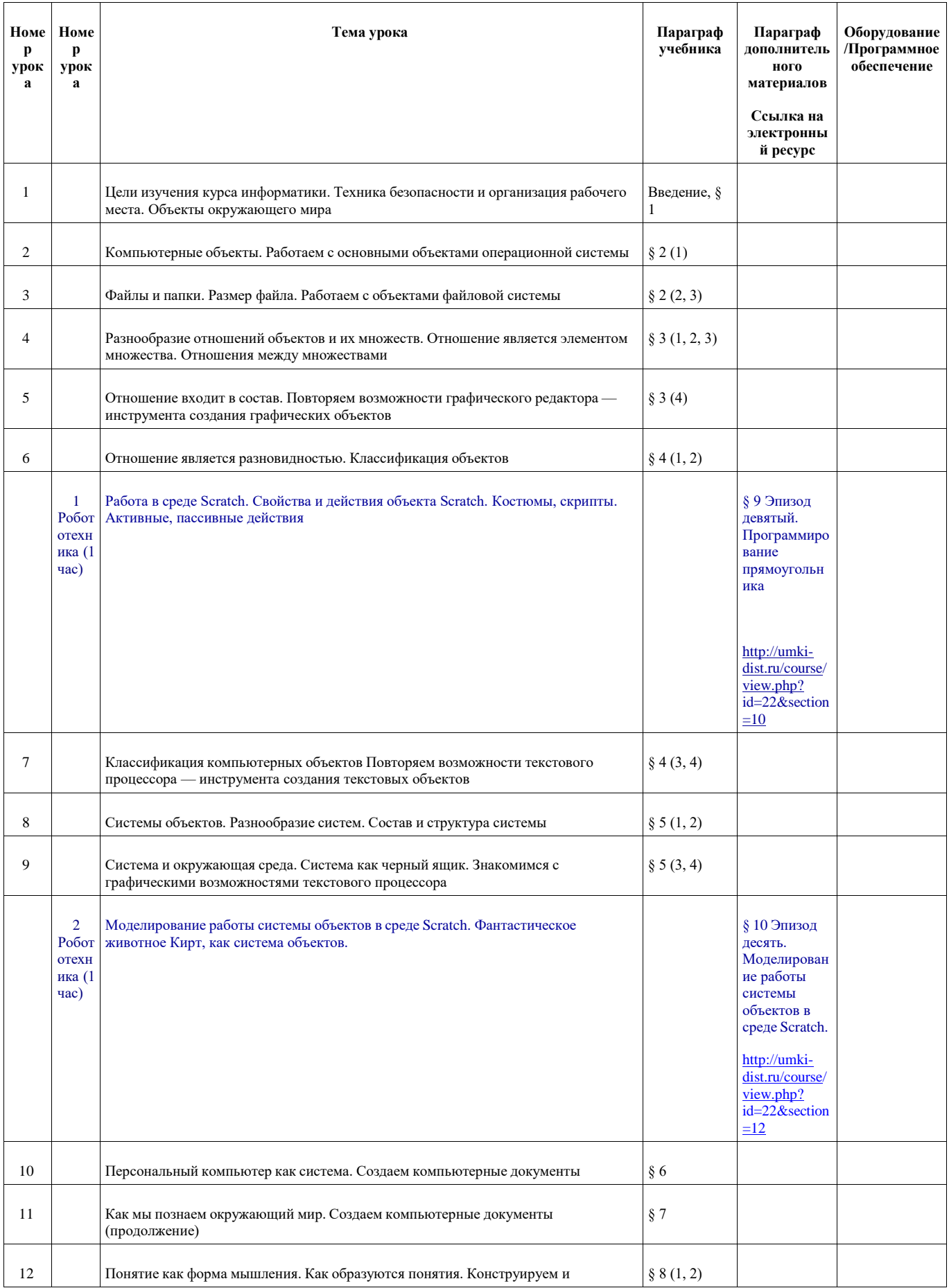

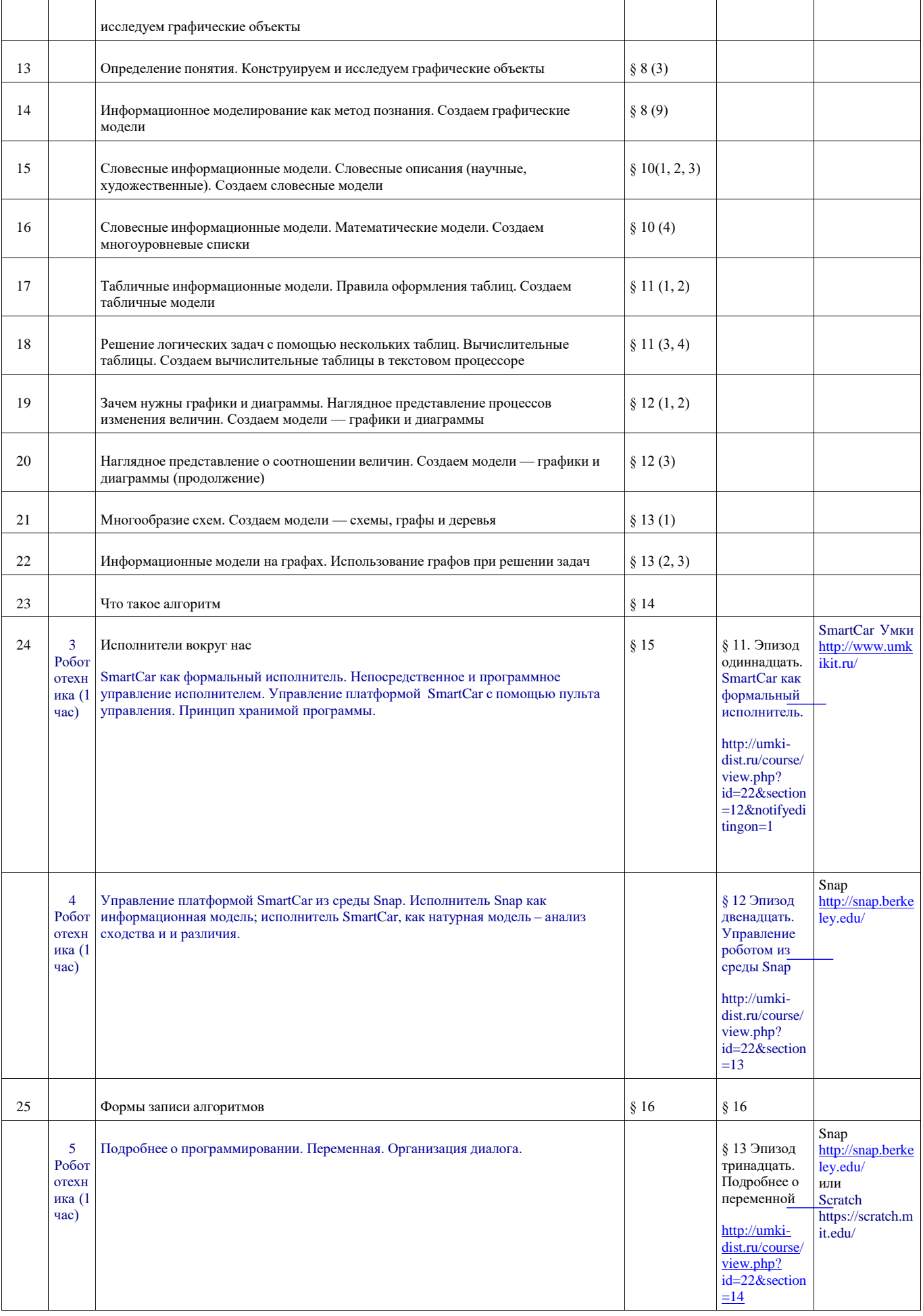

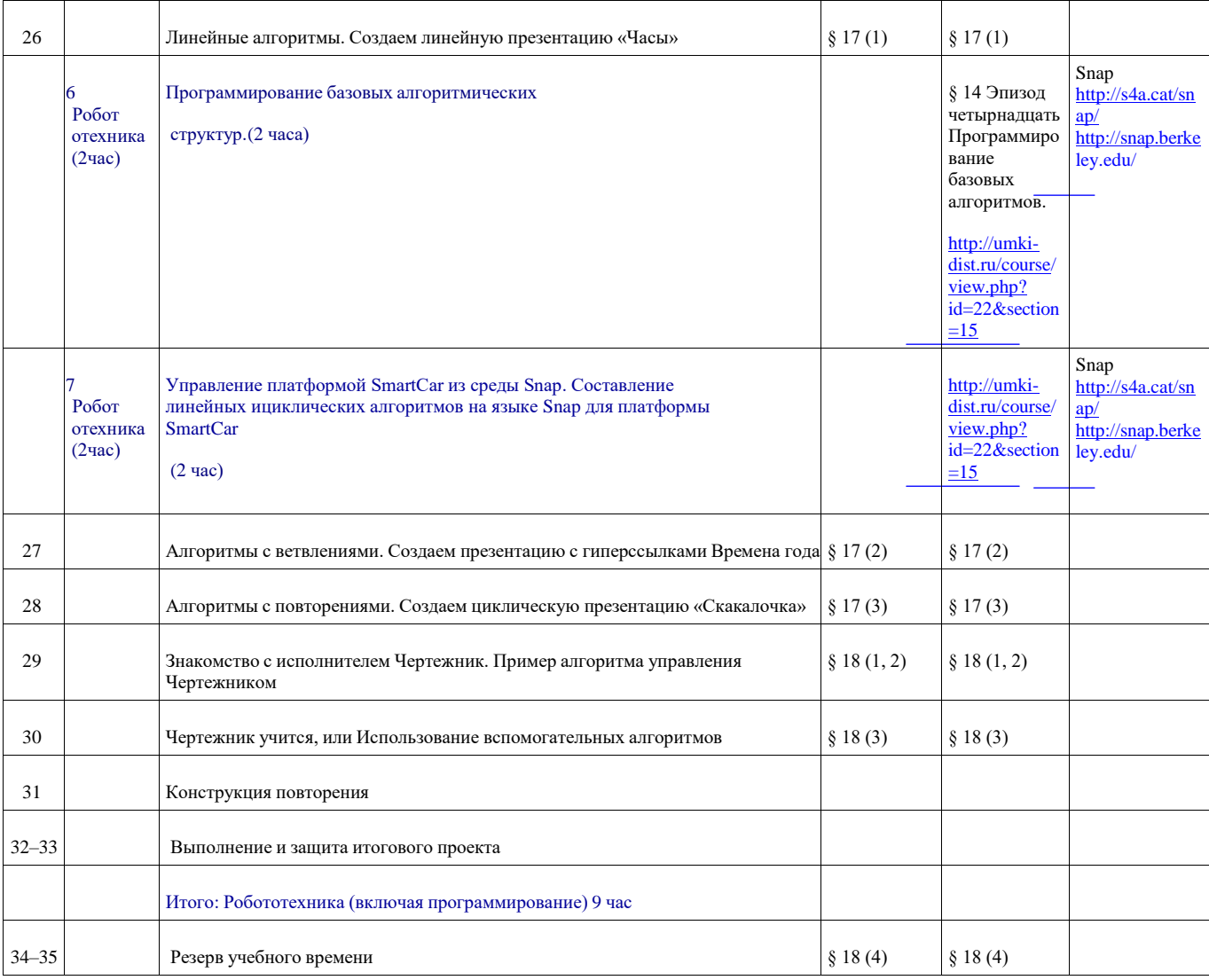